# Package 'Herper'

May 10, 2024

Type Package

Title The Herper package is a simple toolset to install and manage conda packages and environments from R

Version 1.14.0

Description Many tools for data analysis are not available in R, but are present in public repositories like conda. The Herper package provides a comprehensive set of functions to interact with the conda package managament system. With Herper users can install, manage and run conda packages from the comfort of their R session. Herper also provides an adhoc approach to handling external system requirements for R packages. For people developing packages with python conda dependencies we recommend using basilisk (https://bioconductor.org/packages/release/bioc/html/basilisk.html) to internally support these system requirments pre-hoc.

#### URL <https://github.com/RockefellerUniversity/Herper>

**Depends** R  $(>= 4.0)$ , reticulate Imports utils, rjson, withr, stats Suggests BiocStyle, testthat, knitr, rmarkdown License GPL-3 Encoding UTF-8 LazyData false RoxygenNote 7.2.0 VignetteBuilder knitr biocViews Infrastructure, Software git\_url https://git.bioconductor.org/packages/Herper git\_branch RELEASE\_3\_19 git\_last\_commit 388d929 git\_last\_commit\_date 2024-04-30 Repository Bioconductor 3.19 Date/Publication 2024-05-10

```
Author Matt Paul [aut] (<https://orcid.org/0000-0002-3020-7729>),
     Thomas Carroll [aut, cre] (<https://orcid.org/0000-0002-0073-1714>),
     Doug Barrows [aut],
     Kathryn Rozen-Gagnon [ctb]
```
Maintainer Thomas Carroll <tc.infomatics@gmail.com>

# **Contents**

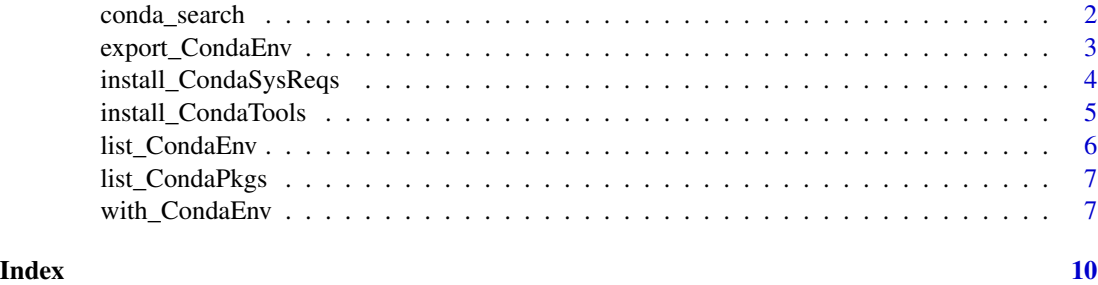

conda\_search *Search package availabilty*

#### Description

Search package availabilty

#### Usage

```
conda_search(package, channel = NULL, print_out = TRUE, pathToMiniConda = NULL)
```
#### Arguments

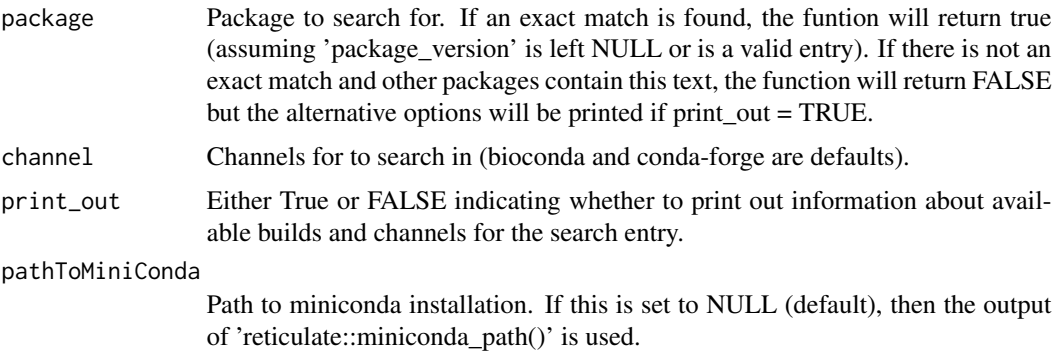

#### Value

TRUE/FALSE

<span id="page-1-0"></span>

#### <span id="page-2-0"></span>export\_CondaEnv 3

#### Author(s)

Doug Barrows and Matt Paul

#### Examples

```
condaPaths <- install_CondaTools("salmon", "herper_env")
conda_search("salmon")
```
export\_CondaEnv *Export Conda environment.*

### Description

Export Conda environment

Import Conda environment

#### Usage

```
export_CondaEnv(
  env_name,
  yml_export = NULL,
  pathToMiniConda = NULL,
  depends = TRUE
\mathcal{L}import_CondaEnv(
  yml_import,
  name = NULL,pathToMiniConda = NULL,
  install = TRUE,
  channels = NULL
\mathcal{L}
```
#### Arguments

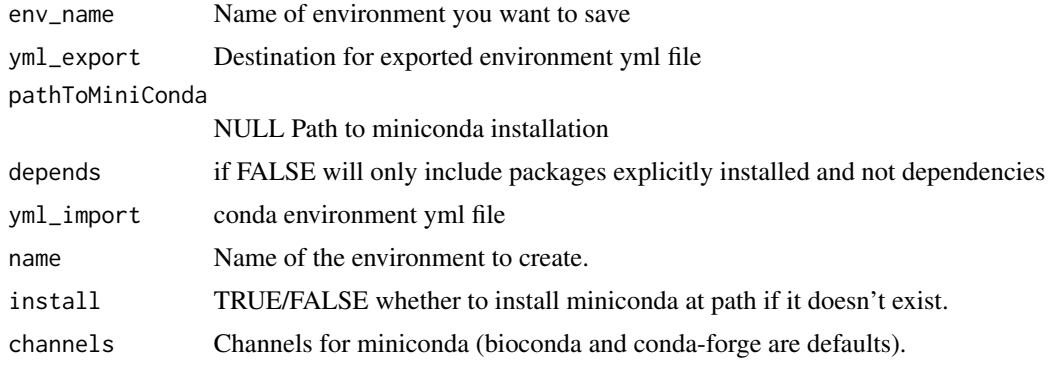

#### <span id="page-3-0"></span>Value

Nothing returned. Output written to file. Nothing returned. Output written to file.

#### Author(s)

Matt Paul

install\_CondaSysReqs *Install Conda requirements listed in the System Requirement field of description*

#### Description

Install Conda requirements

#### Usage

```
install_CondaSysReqs(
 pkg,
  channels = NULL,
 env = NULL,pathToMiniConda = NULL,
 updateEnv = FALSE,
  SysReqsAsJSON = FALSE,
  SysReqsSep = ",",
  verbose = FALSE
)
```
#### Arguments

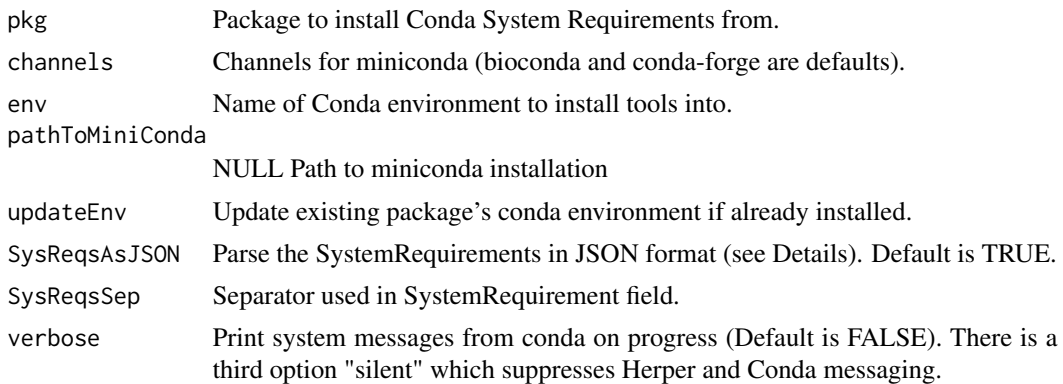

#### Value

Nothing returned. Output written to file.

#### <span id="page-4-0"></span>install\_CondaTools 5

#### Author(s)

Thomas Carroll

#### Examples

```
testPkg <- system.file("extdata/HerperTestPkg", package = "Herper")
install.packages(testPkg, type = "source", repos = NULL)
condaPaths <- install_CondaSysReqs("HerperTestPkg", SysReqsAsJSON = FALSE)
system2(file.path(condaPaths$pathToEnvBin, "samtools"), args = "--help")
```
install\_CondaTools *Install Conda requirements.*

#### Description

Install Conda requirements

#### Usage

```
install_CondaTools(
  tools,
 env,
 channels = NULL,
 pathToMiniConda = NULL,
 updateEnv = FALSE,
 search = FALSE,
  verbose = FALSE
)
```
#### Arguments

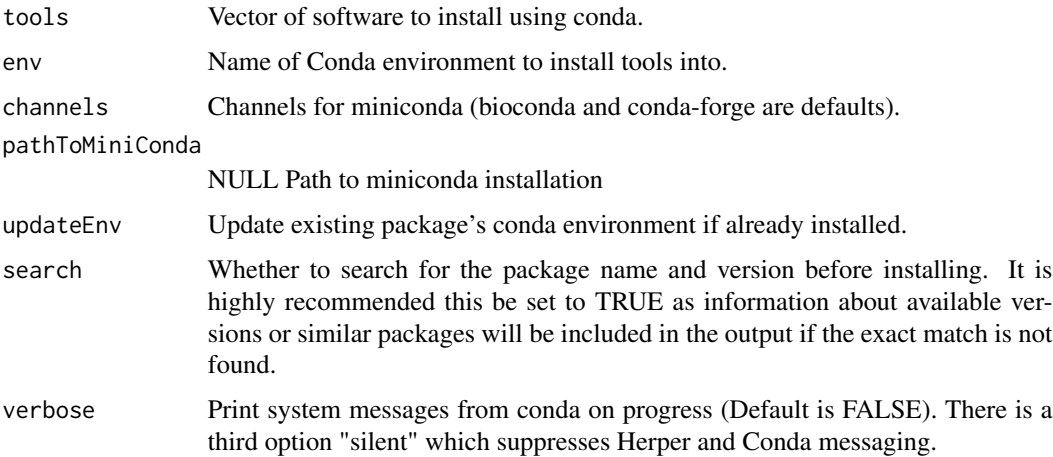

<span id="page-5-0"></span>Nothing returned. Output written to file.

#### Author(s)

Thomas Carroll

#### Examples

```
condaPaths <- install_CondaTools("salmon", "herper_env")
system2(file.path(condaPaths$pathToEnvBin, "salmon"), args = "--help")
```
list\_CondaEnv *List Conda environments.*

#### Description

List Conda environments

#### Usage

```
list_CondaEnv(pathToMiniConda = NULL, allCondas = FALSE, env = NULL)
```
#### Arguments

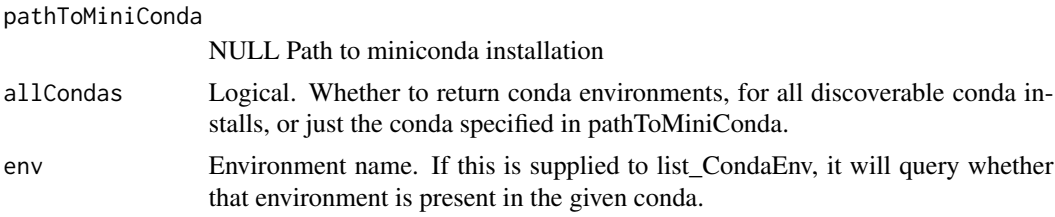

#### Value

Conda environment names and the file paths to their conda installation are printed to the screen. If environment name is supplied a TRUE/FALSE will be returned depending on whether that environment is present or not.

#### Author(s)

Matt Paul

#### Examples

```
condaPaths <- install_CondaTools("salmon", "herper_env")
list_CondaEnv()
list_CondaEnv( env = "herper_env")
```
<span id="page-6-0"></span>list\_CondaPkgs *List Conda packages.*

#### Description

List Conda packages

#### Usage

```
list_CondaPkgs(env, pathToMiniConda = NULL, pkg = NULL)
```
#### Arguments

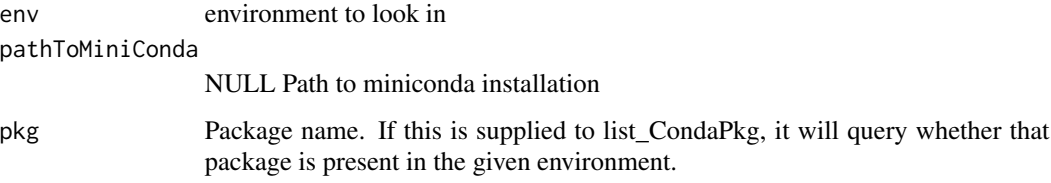

#### Value

Conda package information is printed to the screen. If package name is supplied a TRUE/FALSE will be returned depending on whether that package is present or not.

#### Author(s)

Matt Paul

#### Examples

```
condaPaths <- install_CondaTools("salmon", "herper_env")
list_CondaPkgs("herper_env")
```
with\_CondaEnv *Use Conda environments.*

#### Description

Use Conda environments

Use Conda environments

#### Usage

```
with_CondaEnv(
 new,
  code,
 pathToMiniConda = NULL,
 path_action = "prefix",
 pythonpath_action = "replace",
 perl5lib_action = "replace",
 path_additional = NULL,
 pythonpath_additional = NULL,
 perl5lib_additional = NULL
)
local_CondaEnv(
  new = list(),
 pathToMiniConda = NULL,
 path_action = "prefix",
 pythonpath_action = "replace",
 perl5lib_action = "replace",
 path_additional = NULL,
 pythonpath_additional = NULL,
 perl5lib_additional = NULL,
  .local_envir = parent.frame()
)
```
#### Arguments

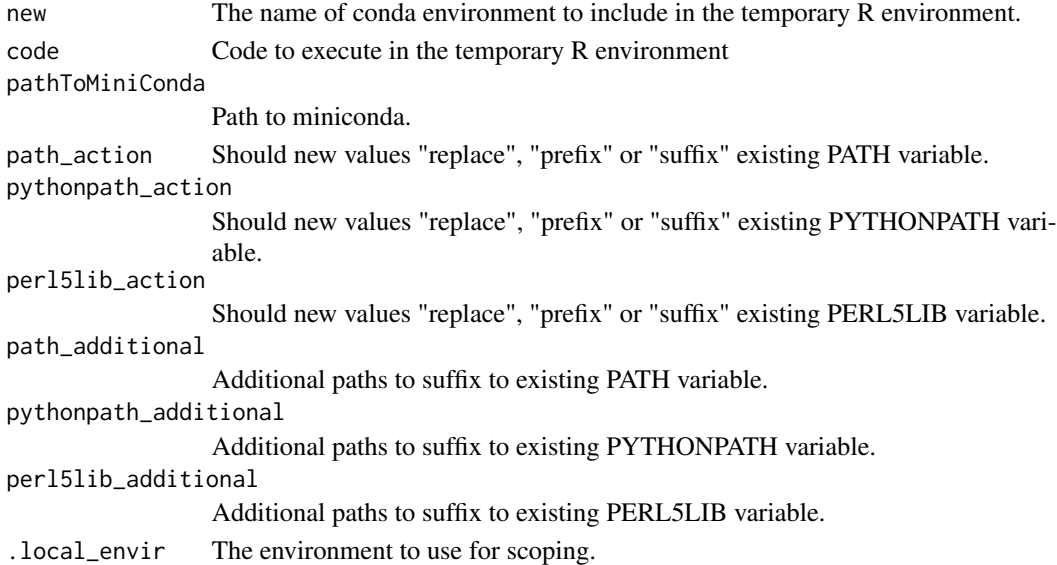

#### Value

Nothing returned.

## with\_CondaEnv 9

#### Author(s)

Thomas Carroll

## Examples

local\_CondaEnv(new = "herper\_env")

# <span id="page-9-0"></span>Index

conda\_search, [2](#page-1-0)

export\_CondaEnv, [3](#page-2-0)

import\_CondaEnv *(*export\_CondaEnv*)*, [3](#page-2-0) install\_CondaSysReqs, [4](#page-3-0) install\_CondaTools, [5](#page-4-0)

list\_CondaEnv, [6](#page-5-0) list\_CondaPkgs, [7](#page-6-0) local\_CondaEnv *(*with\_CondaEnv*)*, [7](#page-6-0)

with\_CondaEnv, [7](#page-6-0)